## **Gutschein manuell zuweisen | Arbeitsablauf**

## Schritt für Schritt

Soll einem Kunden ein Gutschein zugewiesen werden (ohne Angebot bzw. Barverkauf) - z. B. weil Sie den Gutschein an den Kunden zu Weihnachten verschenken möchten, kann dieser wie folgt zugewiesen werden:

#### **Voraussetzung**  $\circ$

Für die nachfolgenden Möglichkeiten muss mindestens ein Gutschein mit Guthaben angelegt worden sein [Rabattgutscheine](https://manual.amparex.com/display/HAN/Rabattgutscheine+einrichten+%7C+Arbeitsablauf)  [einrichten | Arbeitsablauf.](https://manual.amparex.com/display/HAN/Rabattgutscheine+einrichten+%7C+Arbeitsablauf)

#### **Möglichkeit 1 (ein Kunde)**

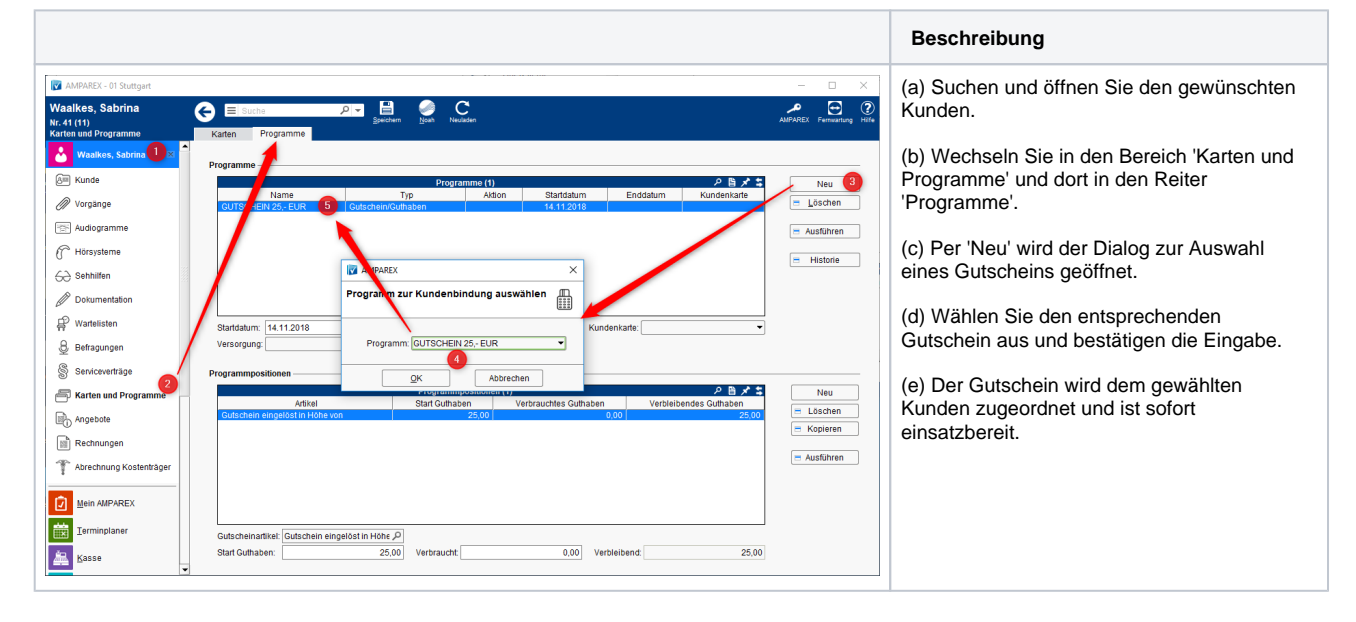

### **Möglichkeit 2 (mehrere Kunden)**

Soll mehreren Kunden ein Gutschein zugewiesen werden (ohne Angebot bzw. Barverkauf) - z. B. weil Sie den Gutschein an Kunden zu Weihnachten verschenken möchten, kann dieser wie folgt zugewiesen werden:

#### **Voraussetzung** O)

Für die nachfolgenden Möglichkeiten muss mindestens ein Gutschein mit Guthaben angelegt worden sein [Rabattgutscheine](https://manual.amparex.com/display/HAN/Rabattgutscheine+einrichten+%7C+Arbeitsablauf)  [einrichten | Arbeitsablauf](https://manual.amparex.com/display/HAN/Rabattgutscheine+einrichten+%7C+Arbeitsablauf) und es muss eine gespeicherte Selektion aus den Auswertungen vorhanden sein [Selektionsergebnis](https://manual.amparex.com/display/HAN/Selektionsergebnis+speichern+%7C+Auswertungen)  [speichern | Auswertungen.](https://manual.amparex.com/display/HAN/Selektionsergebnis+speichern+%7C+Auswertungen)

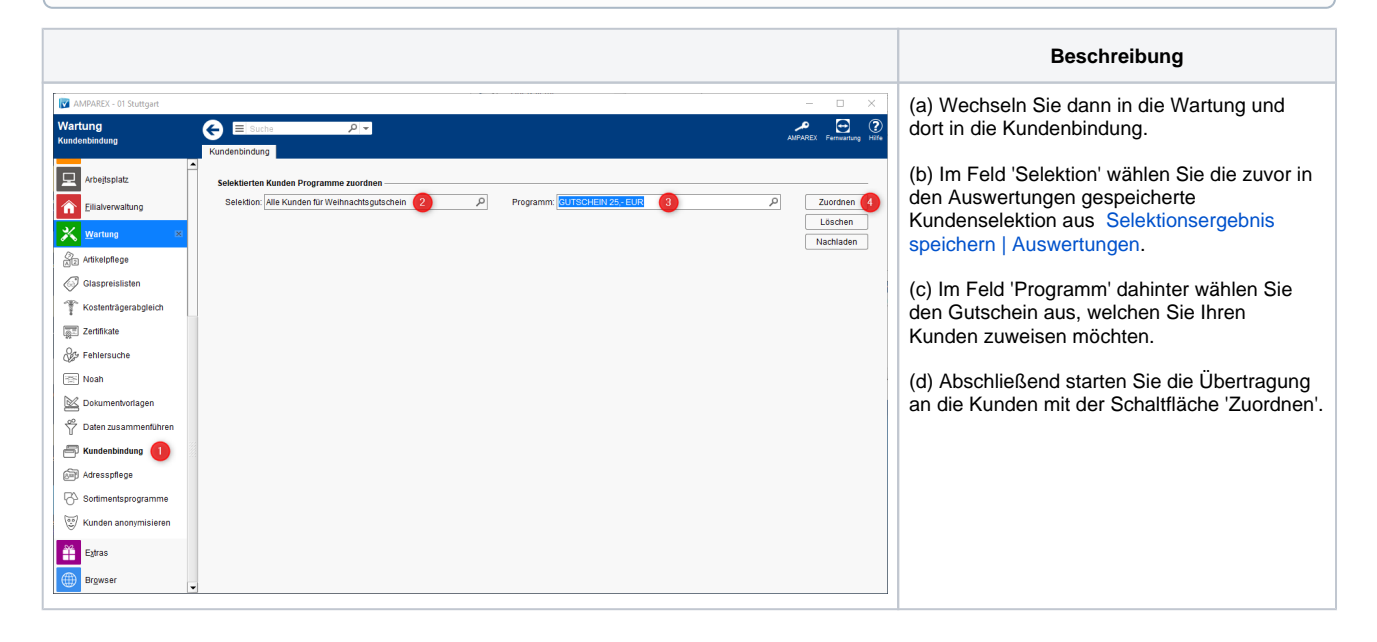

# **Gutschein manuell zuweisen | Arbeitsablauf**

### Siehe auch ...

- [Quellennachweis \(Wikipedia\)](https://de.wikipedia.org/wiki/Gutschein)
- [Programme zur Kundenbindung einrichten | Arbeitsablauf](https://manual.amparex.com/display/HAN/Programme+zur+Kundenbindung+einrichten+%7C+Arbeitsablauf)
- [Gutschein manuell zuweisen | Arbeitsablauf](https://manual.amparex.com/pages/viewpage.action?pageId=34013665)
- [Gutscheine, Kundenkarten & Kundenbindungsprogramme \(Arbeitsabläufe\)](https://manual.amparex.com/display/HAN/Gutscheine%2C+Kundenkarten+und+Kundenbindungsprogramme+%7C+Arbeitsablauf)
- [Gutscheine | Arbeitsablauf, Auswertungen](https://manual.amparex.com/display/HAN/Gutscheine+%7C+Arbeitsablauf%2C+Auswertungen)
- [Gutscheine & Geschenkbox](https://shop.amparex.net/karten/71/kartengeschenkbox-inkl.-gutscheinkarte?c=10)